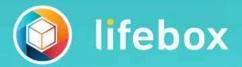

Discover the new world of lifebox! Start to store your memories and keep them forever!

Also available on Android and iOS devices!

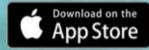

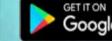

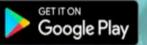

#### Login

GSM Number E-mail

E-mail

Password

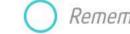

Remember my password

Sign Up Login l forgot my password

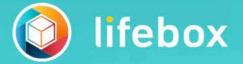

Discover the new world of lifebox! Start to store your memories and keep them forever!

Also available on Android and iOS devices!

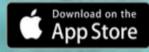

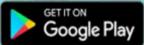

| Already a member? |            | Login |
|-------------------|------------|-------|
| Sign Up 📮         |            |       |
| +90               | GSM Number |       |
| E-mail            |            |       |
| Password          |            |       |
| Repeat Password   |            |       |
| 🔵 Remember my pa  | ssword     |       |
|                   | Sign Up    |       |

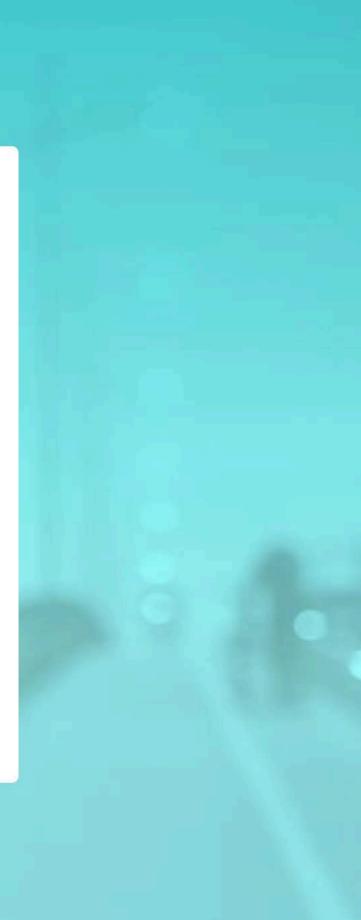

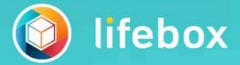

Discover the new world of lifebox! Start to store your memories and keep them forever!

Also available on Android and iOS devices!

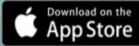

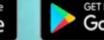

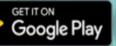

### ()

#### E-mail Usage Information

You are finalizing the process with e-mail address. We will be using this e-mail for password operations and site notifications.

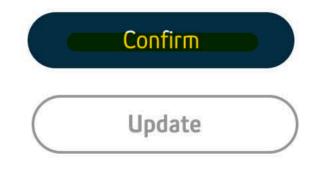

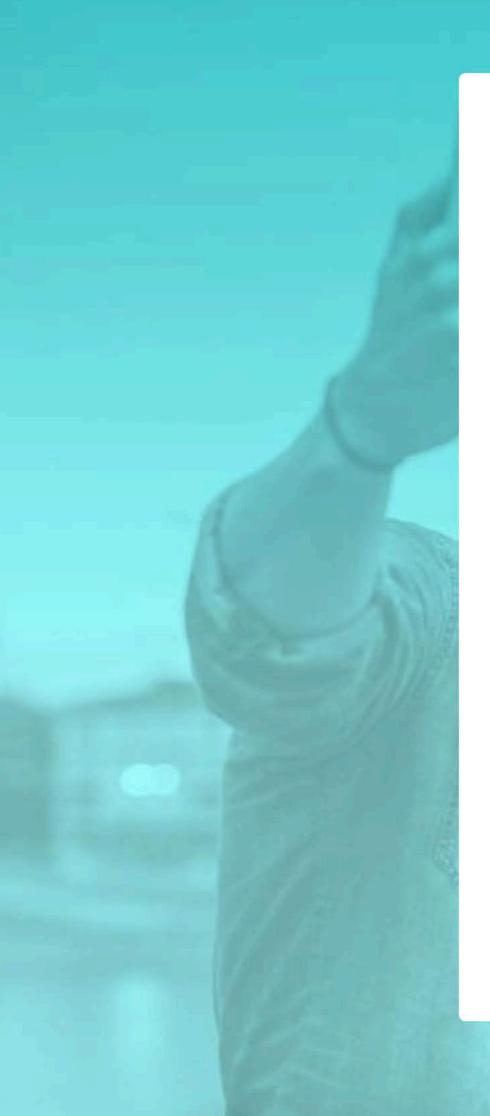

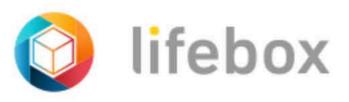

#### CONTRACT FOR TERMS OF USE OF LIFEBOX-END USER

**LIFEBOX APPLICATION** ("Application") is presented by Turkcell İletişim Hizmetleri A.Ş. ("Turkcell") registered at the address Aydınevler Mah. İnönü Cad. No: 20 Küçükyalı-Ofispark Istanbul under the MERSIS (Central Registration System) no. 6-1248-6542-5749474. I will carefully read, accept, declare and undertake the terms and conditions of this "Agreement" before marking the "OK" box at the end of the Agreement ("Agreement") of this **CONTRACT FOR TERMS OF USE OF LIFEBOX-END USER**.

I agree, declare and undertake that this Contract is between me as the end user ("End User") and Turkcell, I am aware of the terms and content of the application's membership and use, and I will remain in compliance with the provisions of this Agreement if I install, view, register myself for the Application and, in this manner, I use the Application,

1. I will be bound by all the terms and conditions set out below by installing and using the Application or viewing its content as an End User,

**A.** I am aware that when I install the Application and become a member, 5GB free of charge is given to me, I can use the 5GB usage space free of charge as long as my subscription continues, I can buy additional space for a charge if I need more space after I have used 5GB of space given to me, and I need to pay a monthly package fee

I am aware that the Application can classify contents uploaded by me according to the faces and objects with the face and object recognition feature within the Application and group them according to the my location information if the location service feature on my device is activated, costumized stories can be created according to the contents that I've uploaded the Application from my photos and videos, the grouping and story-making may not always be accurate and complete, Turkcell does not provide any guarantee for this and therefore does not have any responsibility, I can also deactivate the face and object recognition feature from the Settings menu at any time,

**B.** I am aware that I may access the Application through any smartphone, tablet, or other electronic device with an Android or IOS operating system and through the website: https://mylifebox.com,

C. It is completely my own choice to install the Application to my device, subscribe/become member, upload content to the Application, to use

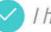

I have read and accept terms and conditions.

Size uygun avantajlı ürün ve hizmetlerimize ilişkin bilgi verebilmek için abonelik sözleşmenizden sonra da reddetme hakkınızı kullanıncaya kadar geçerli olmak kaydıyla tarafınıza ticari elektronik ileti göndermek için izninizi istiyoruz.

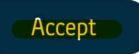

X

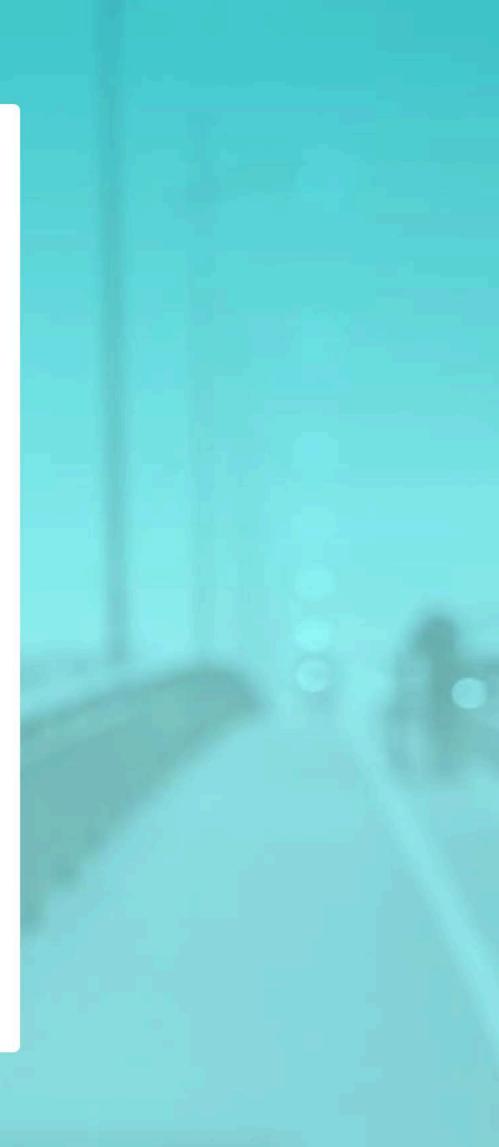

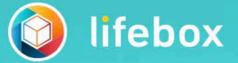

Discover the new world of lifebox! Start to store your memories and keep them forever!

Also available on Android and iOS devices!

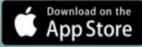

Get IT ON Google Play EN 🔻 Privacy Statement

 $\times$ 

#### Verify Your Phone Number

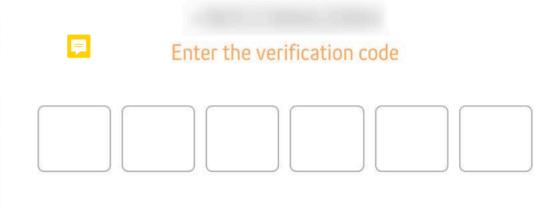

1:55

|                                 | lifebox          |
|---------------------------------|------------------|
|                                 | Home             |
|                                 | All Files        |
| <u>~</u> ]                      | Photos & Videos  |
|                                 | Albums           |
| F                               | Music            |
|                                 | Documents        |
| $\overleftrightarrow$           | Favorites        |
|                                 | Contacts         |
| B                               | Manage Sharings  |
|                                 | Eeave Feedback   |
| 4.99 GB fre                     | e of 5 GB (100%) |
| 0 image<br>> 1 video<br>0 Songs | Packages         |

Welcome

| Q Search |  |
|----------|--|
|          |  |

Upload Files

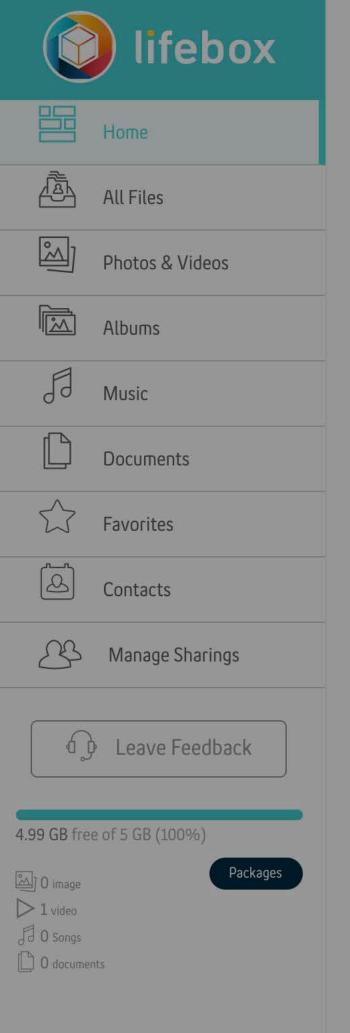

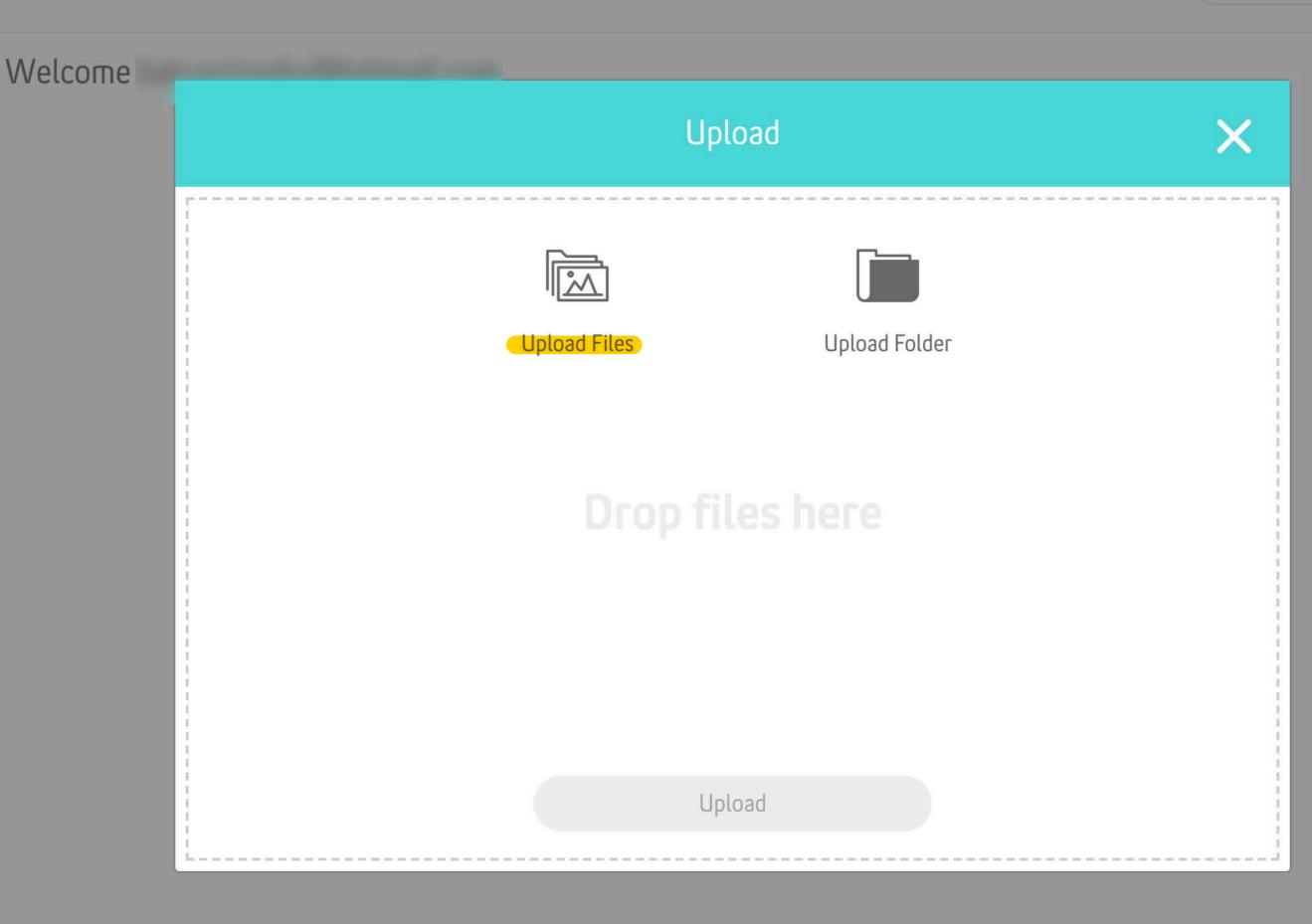

Q Search

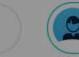

~

Upload Files

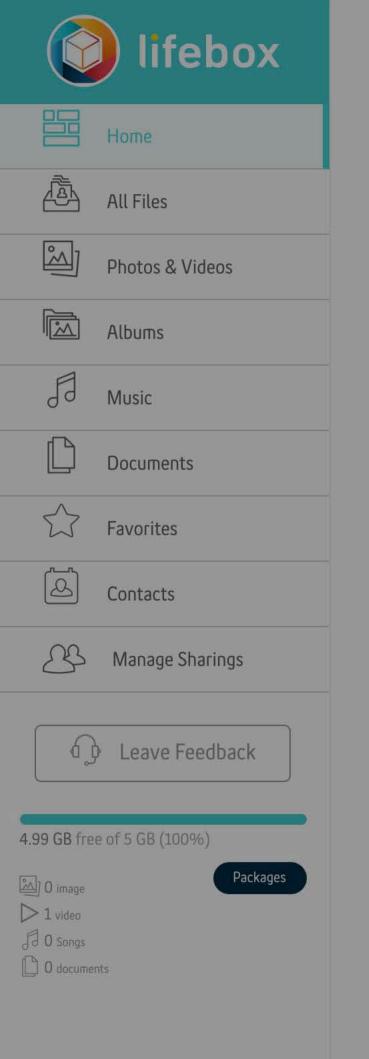

# Welcome Upload Upload Files BiPBOX LED.mp4 Upload

Q Search

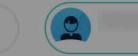

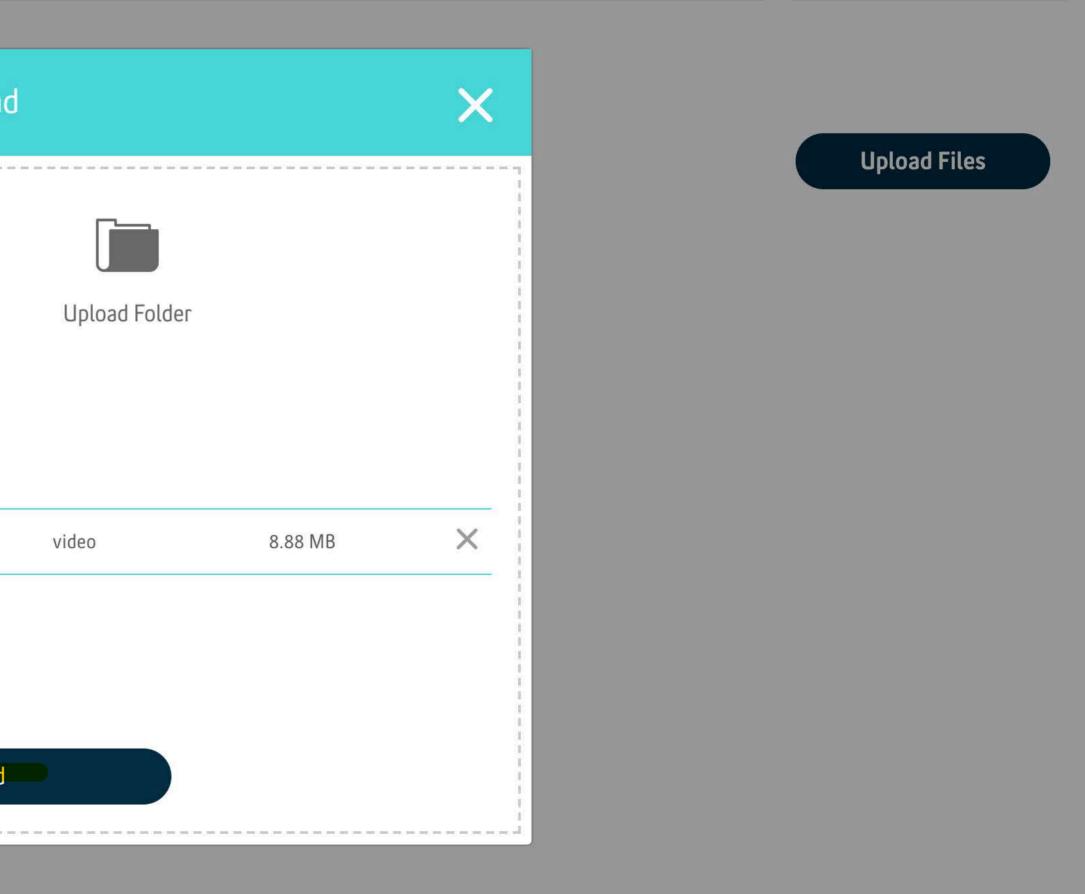

|                       | lifebox          |
|-----------------------|------------------|
|                       | Ноте             |
| Ē                     | All Files        |
|                       | Photos & Videos  |
|                       | Albums           |
| FJ                    | Music            |
|                       | Documents        |
| $\overleftrightarrow$ | Favorites        |
|                       | Contacts         |
| ß                     | Manage Sharings  |
|                       | Leave Feedback   |
| <b>4.99 GB</b> free   | e of 5 GB (100%) |
| کے) O image           | Packages         |
| > 1 video             |                  |
| JO Songs              |                  |
| 0 documer             | its              |

Welcome

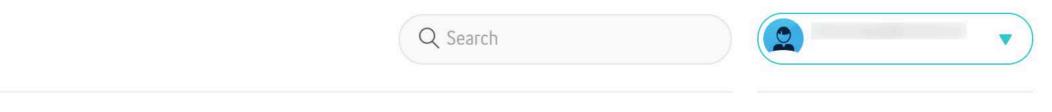

#### Upload Files

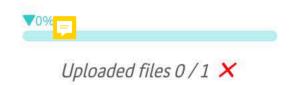

|                                            | lifebox          |
|--------------------------------------------|------------------|
|                                            | Ноте             |
|                                            | All Files        |
| <u>~</u> ]                                 | Photos & Videos  |
|                                            | Albums           |
| F                                          | Music            |
|                                            | Documents        |
| $\swarrow$                                 | Favorites        |
|                                            | Contacts         |
| 22                                         | Manage Sharings  |
|                                            | Leave Feedback   |
| <b>4.99 GB</b> free                        | e of 5 GB (100%) |
| 0 image<br>1 video<br>0 Songs<br>0 documen | Packages         |

### All Files

| 0 | Name 🔺               |
|---|----------------------|
|   | EMU VIDEO<br>1 Items |

|        | Q Search   |            |  |                           |
|--------|------------|------------|--|---------------------------|
| Туре   | Date       | Size       |  | All Media Documents Music |
| folder | 11 12 2018 | 1 ltem(-s) |  | Upload Files              |
|        |            |            |  | Create a folder           |

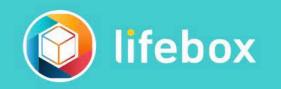

#### EMU VIDEO All Files > EMU VIDEO

|                                                                                           | Ноте             |  |
|-------------------------------------------------------------------------------------------|------------------|--|
| 鹵                                                                                         | All Files        |  |
|                                                                                           | Photos & Videos  |  |
|                                                                                           | Albums           |  |
| Fð                                                                                        | Music            |  |
| Ľ                                                                                         | Documents        |  |
| $\bigtriangleup$                                                                          | Favorites        |  |
|                                                                                           | Contacts         |  |
| ß                                                                                         | Manage Sharings  |  |
|                                                                                           | Leave Feedback   |  |
| 4.99 GB free                                                                              | e of 5 GB (100%) |  |
| <ul> <li>▶ 0 image</li> <li>▶ 1 video</li> <li>↓ 0 Songs</li> <li>▶ 0 document</li> </ul> | Packages         |  |

| 0 |                  | Name 🔺             |         |
|---|------------------|--------------------|---------|
| 0 | 310 <sup>2</sup> | BiPBOX FB<br>00:14 | C Share |

|     | Q Search |            |         | ( |                           |
|-----|----------|------------|---------|---|---------------------------|
|     | Туре     | Date       | Size    |   | All Media Documents Music |
| are | mp4      | 11 12 2018 | 6.76 MB |   | Upload Files              |
|     |          |            |         |   | Create a folder           |

| lifebox |
|---------|
|         |

#### EMU VIDEO All Files > EMU VIDEO

|            | Home             | 0 | Name 🔺    |   |                      |                   |             |
|------------|------------------|---|-----------|---|----------------------|-------------------|-------------|
|            | All Files        |   | BiPBOX FB |   |                      |                   |             |
| ~)<br>~    | Photos & Videos  |   | 00:14     | _ |                      |                   |             |
|            | Albums           |   |           |   |                      | Sha               | эге         |
| FJ         | Music            |   |           |   | E-mail               | Twitter           | Faceb       |
|            | Documents        |   |           |   |                      | TWILLEI           | Taceb       |
| $\swarrow$ | Favorites        |   |           |   | Enter the e-mail add | dress you want to | o share wit |
|            | Contacts         |   |           | G | Sharing duratio      | n: No Date 🔻      |             |
| ß          | Manage Sharings  |   |           |   |                      |                   |             |
|            | Leave Feedback   |   |           |   |                      | BiPBOX FB         | ire         |
| .99 GB fre | e of 5 GB (100%) |   |           | - |                      |                   |             |
| ) O image  | Packages         |   |           |   |                      |                   |             |

- Ja O Songs
- C documents

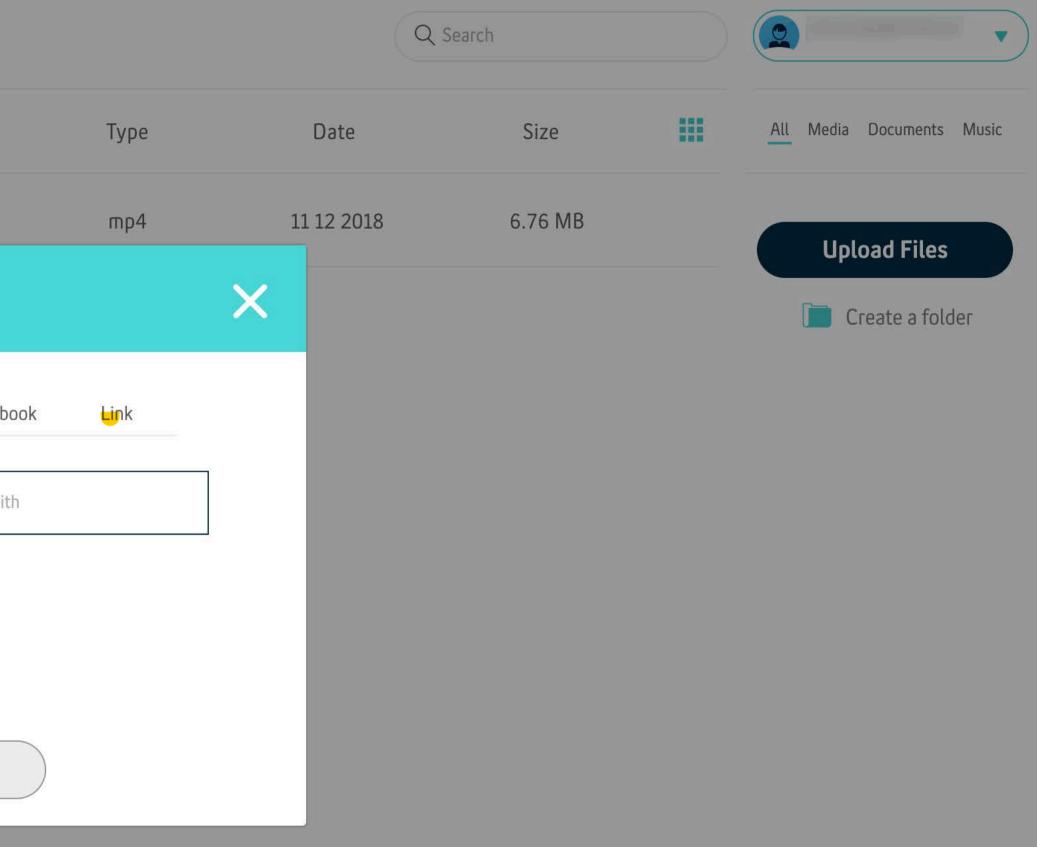

| 😰 lifebox                   | EMU VIDEO<br>All Files > EMU VIDEO |                                               |
|-----------------------------|------------------------------------|-----------------------------------------------|
| Home                        | 🔿 Name 🔺                           |                                               |
| All Files                   | BiPBOX FB                          |                                               |
| Photos & Videos             | 00:14                              |                                               |
| Albums                      |                                    | Share                                         |
| FI Music                    |                                    | E-mail Twitter Faceboo                        |
| Documents                   |                                    |                                               |
| Favorites                   |                                    | https://mylifebox.com/shr/46489708-ab84-4477- |
| Contacts                    |                                    | Generation: No Date ▼                         |
| A Manage Sharings           |                                    | BiPBOX FB                                     |
| Leave Feedback              |                                    | SILBOATS                                      |
|                             |                                    | Copy link                                     |
| 4.99 GB free of 5 GB (100%) |                                    |                                               |
| Packages                    |                                    |                                               |
| Flo-                        |                                    |                                               |

0 Songs

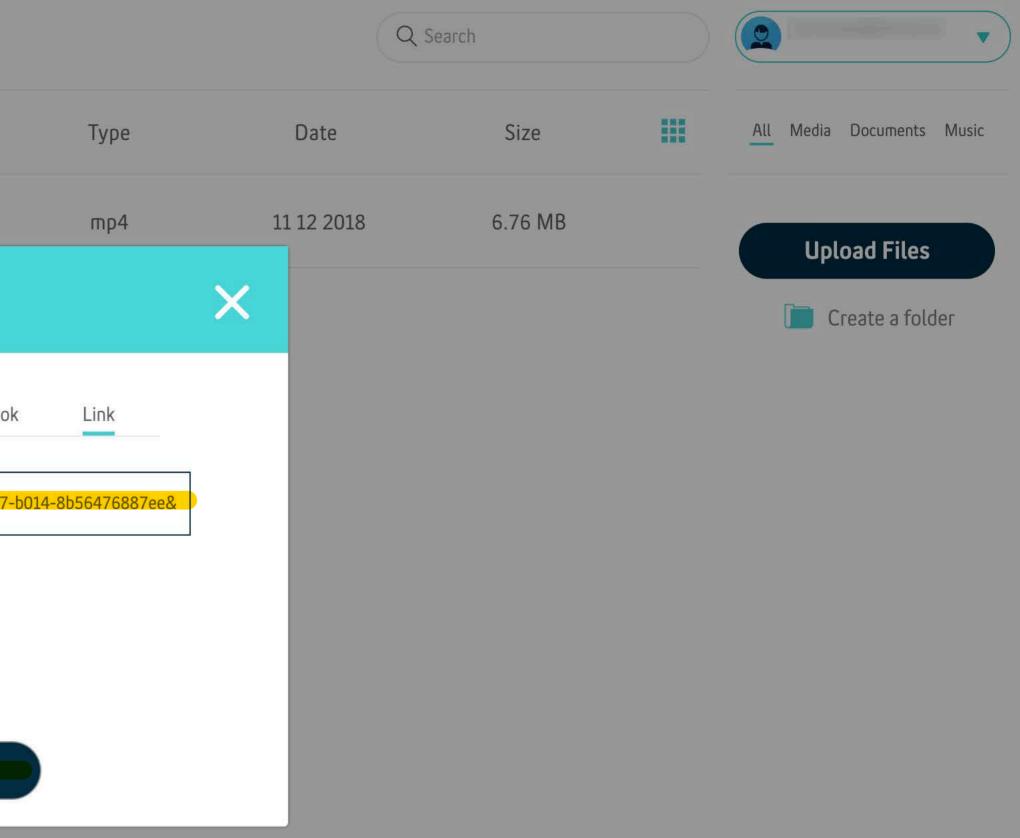